## QZ増毛スプレーの使い方

## ビフォーアフター

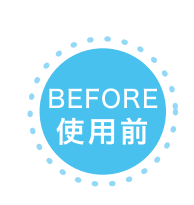

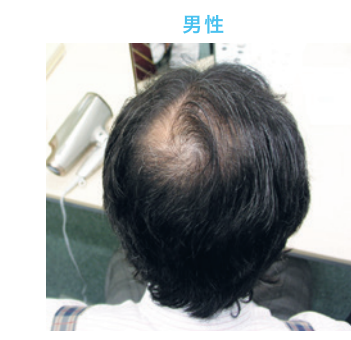

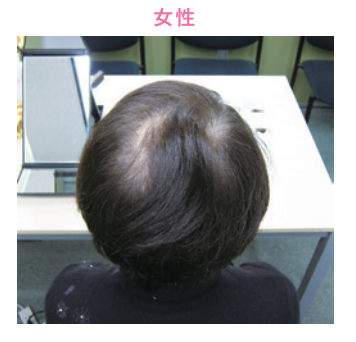

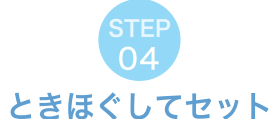

Qフがコーティングされると髪の毛が 硬くなりますので、毛先部分から優し くときほぐします。物足りない場合 は1から4までの工程を繰り返して下 さい。

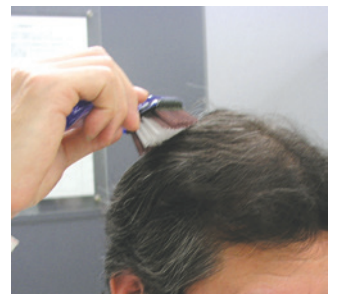

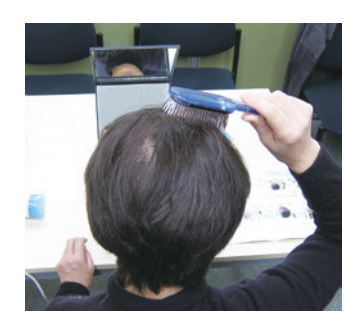

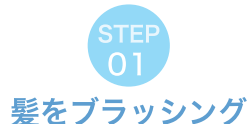

増毛したい部分をヘアブラシでとき拡 げます。QZは濡れた髪に使用すると 皮膜が落ちやすくなるので、洗髪後に 利用する時は、ドライヤーで乾かして からお使い下さい。

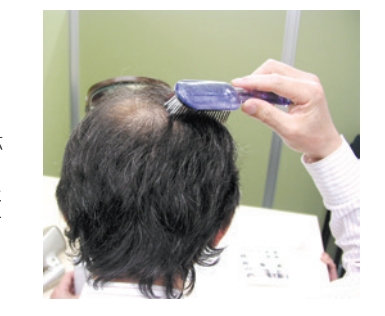

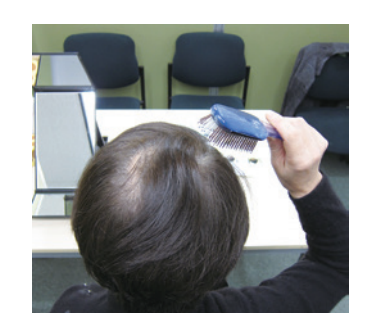

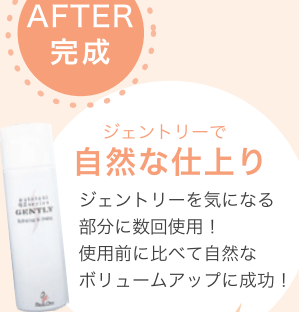

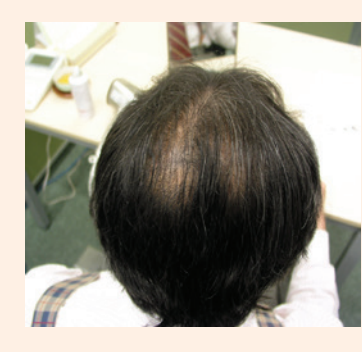

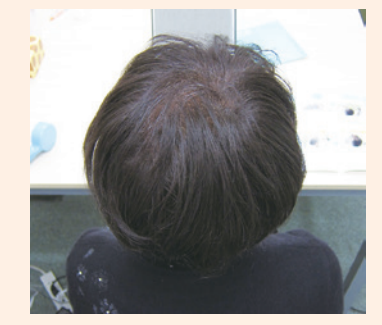

STEF ジェントリーをスプレー とき拡げた部分を中心とし、毛髪を筒 状にコーティングできるように左右や

上下等、軽く数回スプレーします。同 じ位置から1秒以上スプレーすると地 肌に着色し目立つことがあります。

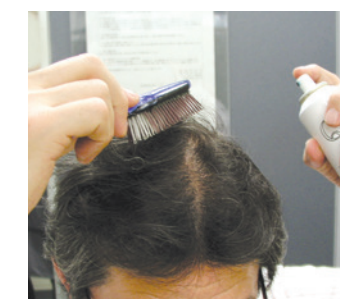

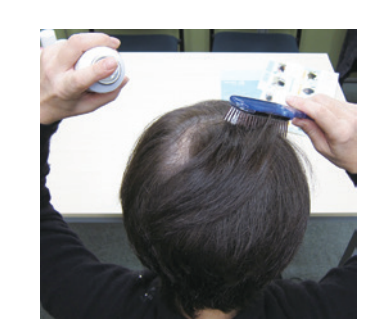

プロフェッショナルで ボリュームアップ なんだか物足りない! そんな時の仕上げは プロフェッショナルを さらにスプレー!

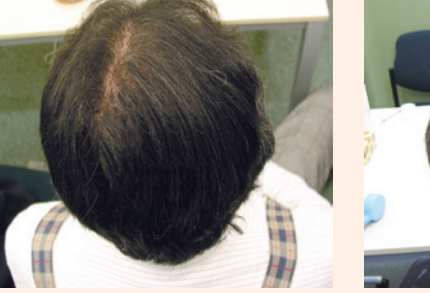

専用シャンプー

saku

市販のシャンプーを使うと

QZの皮膜も一緒に

落としてしまいます。

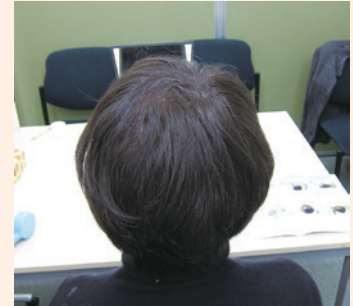

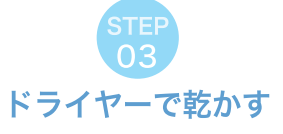

スプレーした部分をドライヤーでしっ かりと乾かします。髪を押さえつける ように乾かすのではなく、空気が入る ように横から根元の部分を乾かすと自 然にボリュームアップされます。

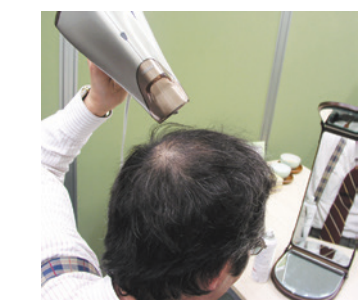

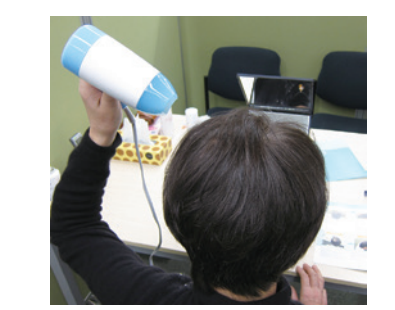

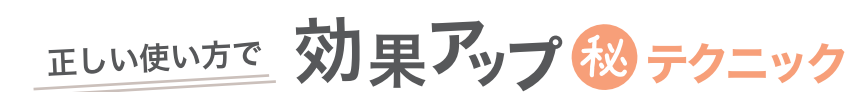

ドライヤーで 乾かす 自然乾燥でそのままに すると、QZの皮膜が 剥がれやすくなります。

つけ過ぎない 1回のスプレーで大量に つけ過ぎるとQZの皮膜が 剥がれやすくなります。

使い方動画はこちら

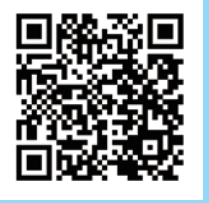